# **OPENACIAL CONSTRUCTION CONSTRUCTION CONSTRUCTION CONSTRUCTION CONSTRUCTION CONSTRUCTION CONSTRUCTION CONSTRUCTION**

Week 3 – Loop Optimizations with OpenACC

Jeff Larkin, Senior DevTech Software Engineer, NVIDIA

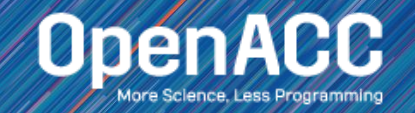

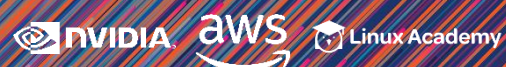

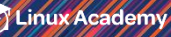

### ABOUT THIS COURSE

3 Part Introduction to OpenACC

- **Week 1 Introduction to OpenACC**  $\checkmark$
- Week 2 Data Management with OpenACC  $\checkmark$
- Week 3 Loop Optimizations with OpenACC

Each week will have a corresponding lab, only an hour and a web browser is required

Please ask questions in the Q&A box, our TA's will answer as quickly as possible

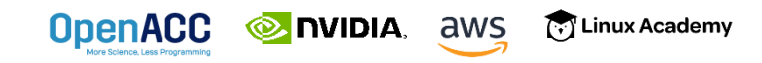

### COURSE OBJECTIVE

# Enable *YOU* to accelerate *YOUR* applications with OpenACC.

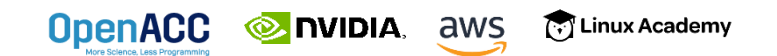

### WEEK 3 OUTLINE

Topics to be covered

- Gangs, Workers, and Vectors Demystified
- GPU Profiles
- **E** Loop Optimizations
- $\blacksquare$  Week 3 Lab
- Where to Get Help

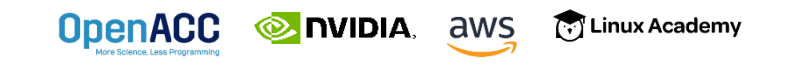

#### WEEKS 1 & 2 REVIEW

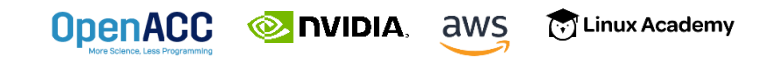

### OPENACC DEVELOPMENT CYCLE

- **EXAURIZE** your code to determine most likely places needing parallelization or optimization.
- **Parallelize** your code by starting with the most time consuming parts and check for correctness.

**T** Linux Academy

**• Optimize** your code to improve observed speed-up from parallelization.

**TIVIDIA**, aws

**OpenACC** 

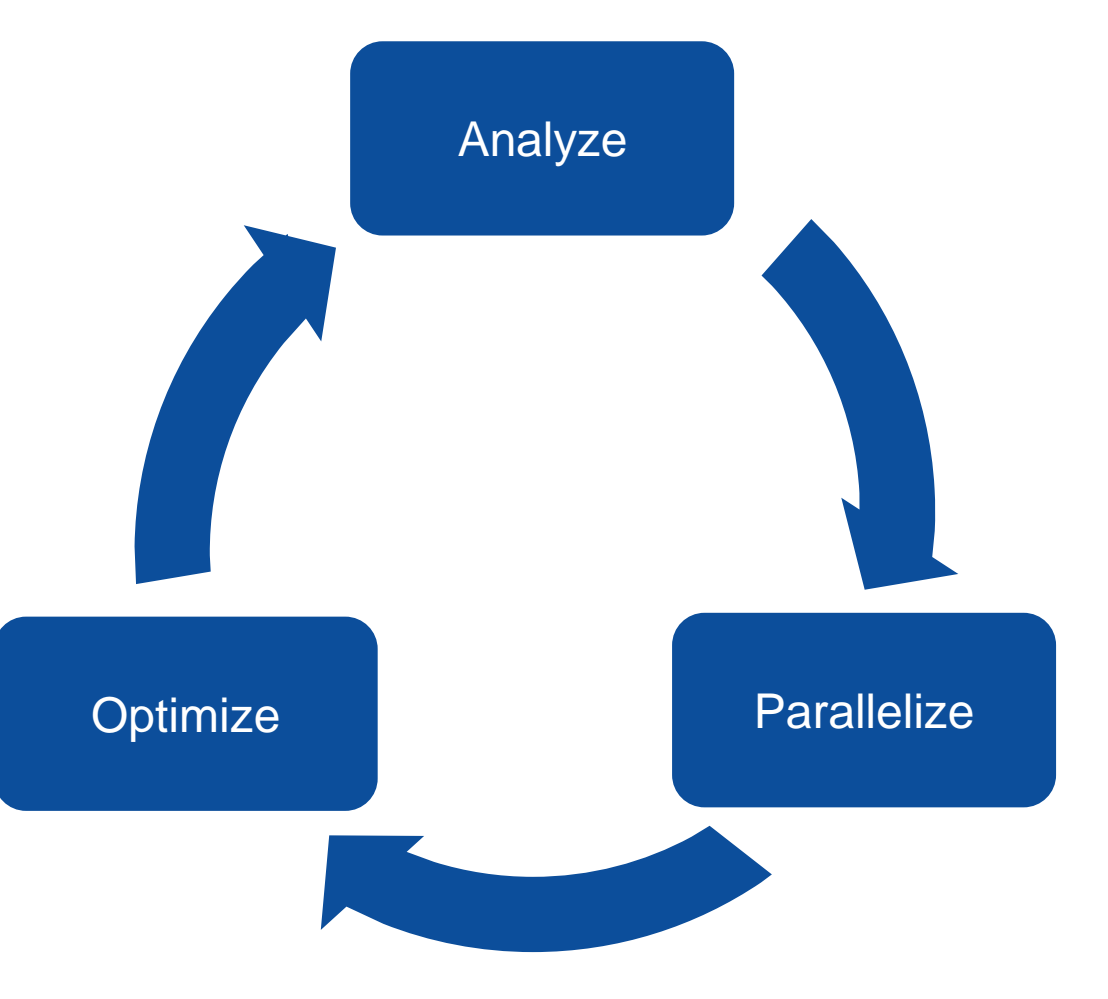

### OpenACC Directives

**OpenACC** 

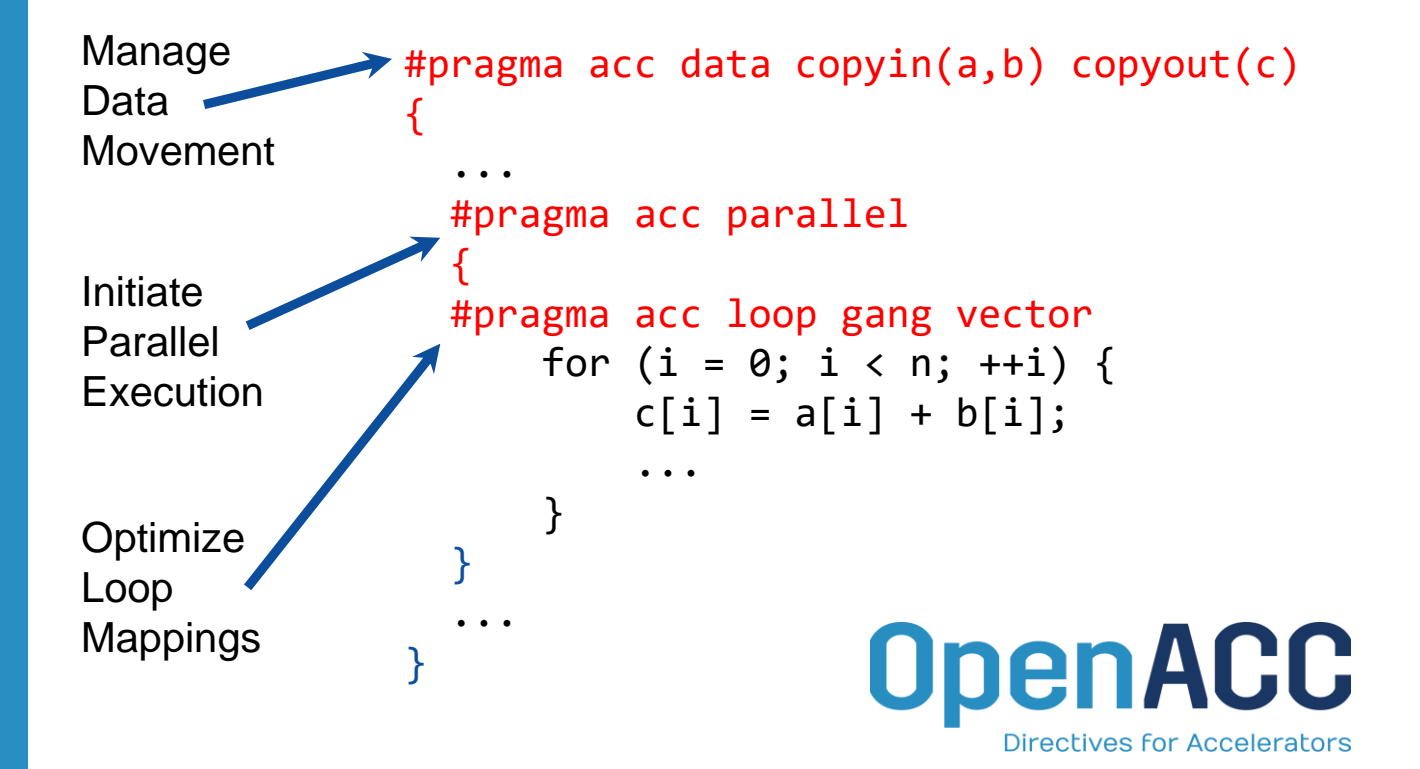

**Collection** Linux Academy

**NIDIA**, aws

- Incremental
- Single source
- Interoperable
- Performance portable
- CPU, GPU, Manycore

#### PARALLELIZE WITH OPENACC PARALLEL LOOP

```
while ( err > tol &\& iter < iter max ) {
  err=0.0;
```

```
#pragma acc parallel loop reduction(max:err)
  for( int j = 1; j < n-1; j++) {
    for(int i = 1; i < m-1; i++) {
     Anew[j][i] = 0.25 * (A[j][i+1] + A[j][i-1] +
                           A[j-1][i] + A[j+1][i]);
     err = max(err, abs(Anew[j][i] - A[j][i]));
    }
  }
```
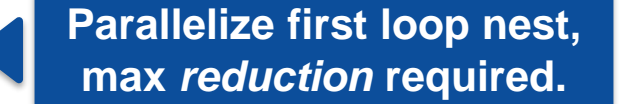

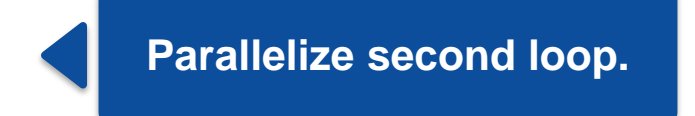

```
#pragma acc parallel loop
        for( int j = 1; j < n-1; j++) {
          for( int i = 1; i < m-1; i++ ) {
            A[j][i] = Anew[j][i];}
        }
        iter++;
      }
OpenACC
         EXAMPLE ANS
                       T Linux Academy
```
We didn't detail *how* to parallelize the loops, just *which* loops to parallelize.

#### OPTIMIZED DATA MOVEMENT

```
#pragma acc data copy(A[:n*m]) copyin(Anew[:n*m])
while ( err > tol &\& iter \lt iter max ) {
  err=0.0;
```

```
#pragma acc parallel loop reduction(max:err) copyin(A[0:n*m]
 for( int j = 1; j < n-1; j+1) {
   for(int i = 1; i < m-1; i++) {
```

```
Anew[j][i] = 0.25 * (A[j][i+1] + A[j][i-1] +
                     A[j-1][i] + A[j+1][i]);
```

```
err = max(err, abs(Anew[i][i] - A[i][i]));
}
```
**}**

```
#pragma acc parallel loop copyin(Anew[0:n*m]) copyout(A[0:n*m])
       for( int j = 1; j < n-1; j++) {
         for( int i = 1; i < m-1; i++ ) {
           A[j][i] = Anew[j][i];}
       }
       iter++;
        TIVIDIA, aws
                      [ Linux Academy
}
```
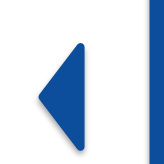

**Copy A to/from the accelerator only when needed.**

**Copy initial condition of Anew, but not final value** 

### OPENACC SPEED-UP

**OpenACC** 

**INIDIA**, aws

**Collection** Linux Academy

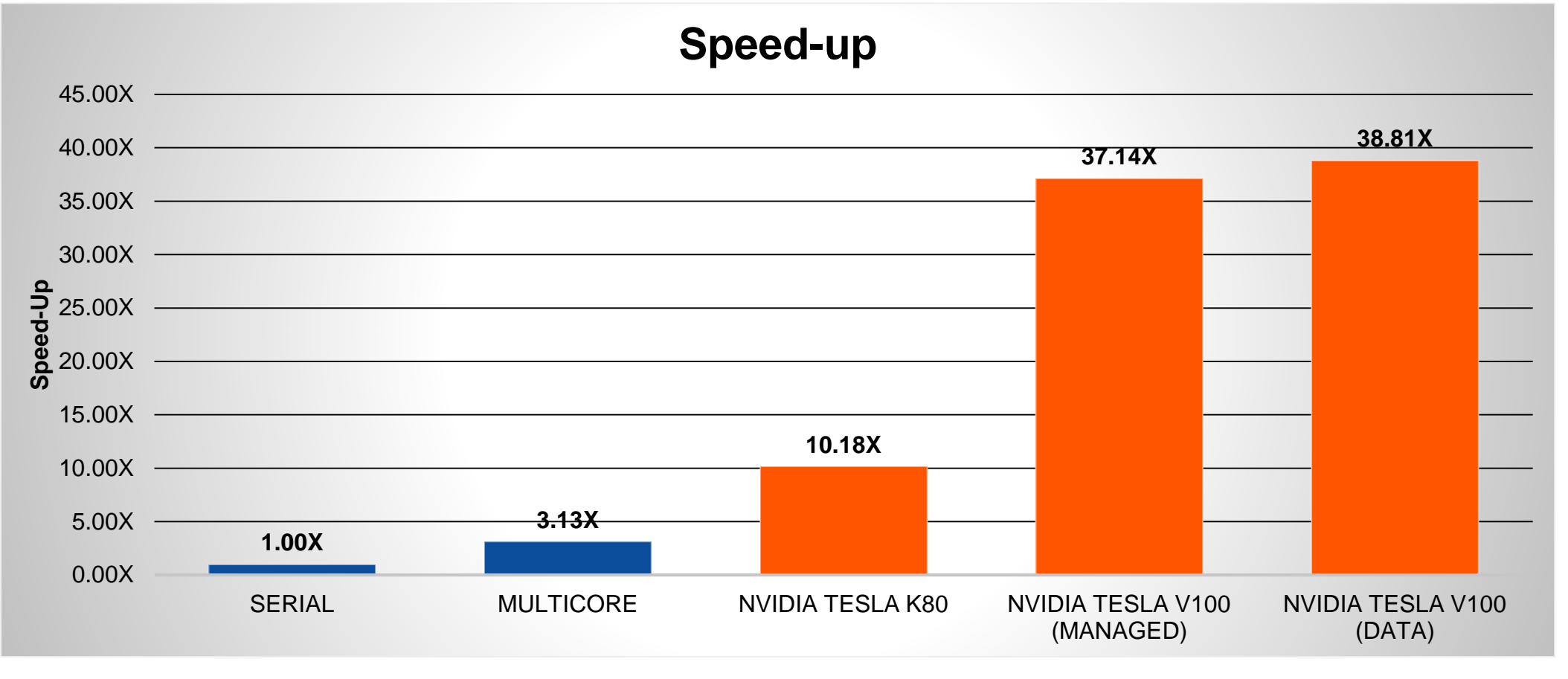

*PGI 18.7, NVIDIA Tesla V100, Intel i9-7900X CPU @ 3.30GHz*

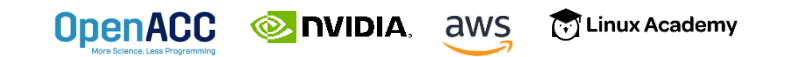

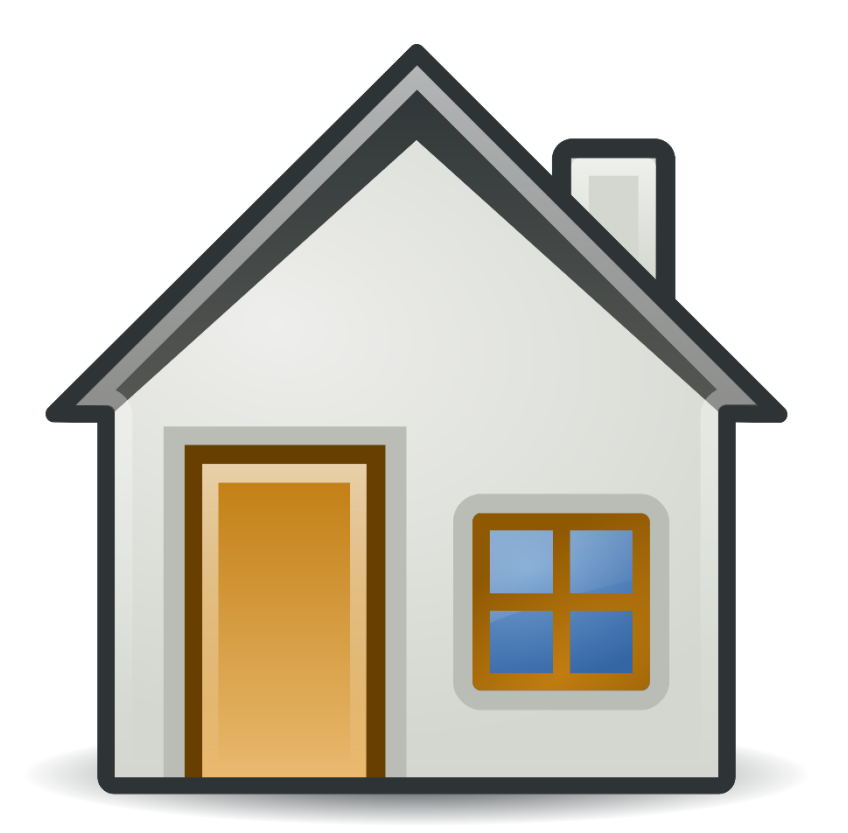

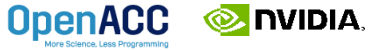

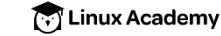

aws

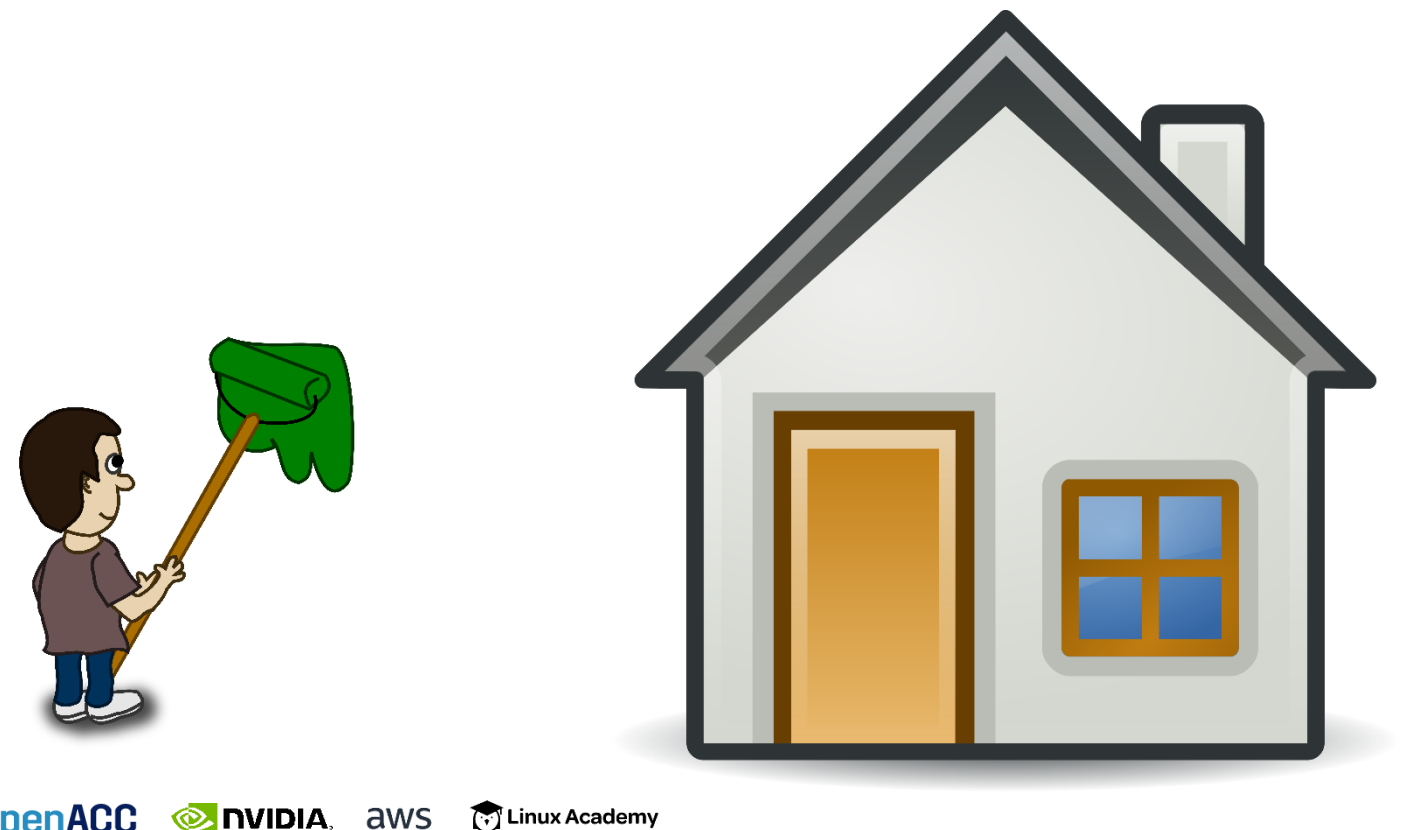

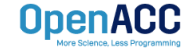

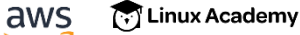

How much work 1 worker can do is limited by his speed.

A single worker can only move so fast.

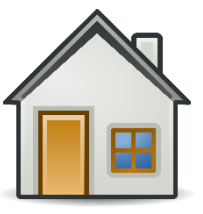

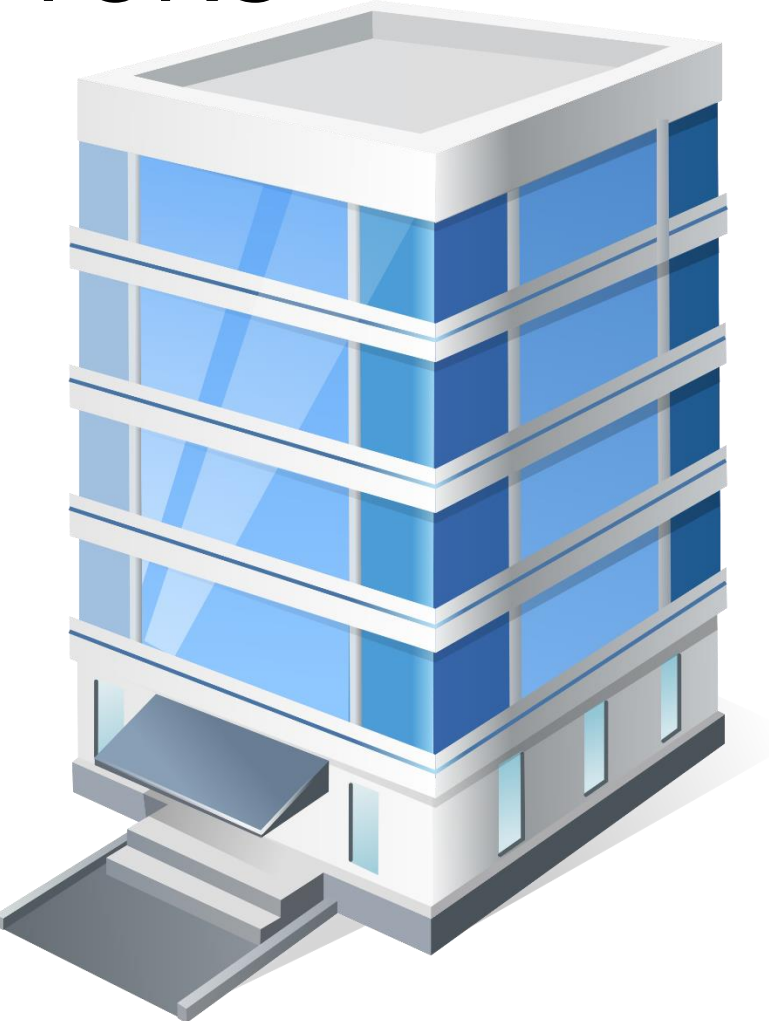

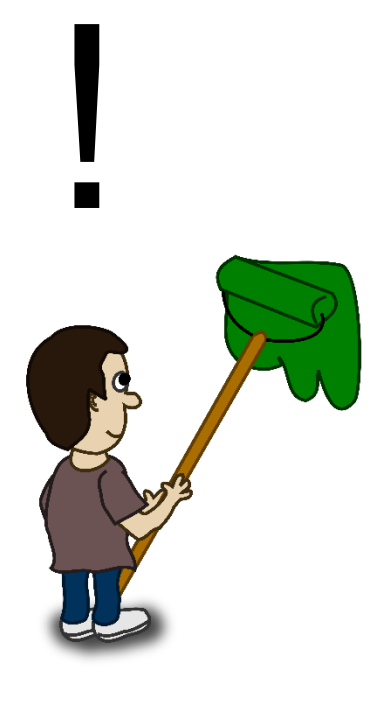

**INIDIA**, aws

**Collection** Linux Academy

**OpenACC** 

Even if we increase the size of his roller, he can only paint so fast.

We need more workers!

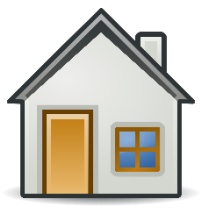

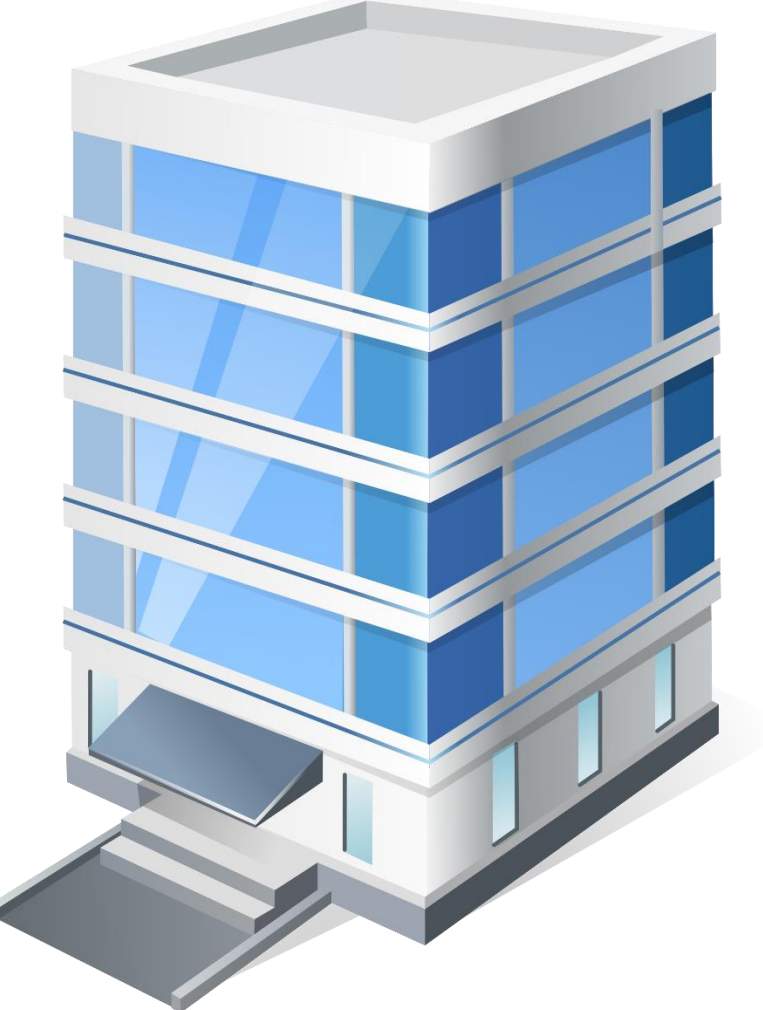

!

**OpenACC** 

**NIDIA.** 

aws

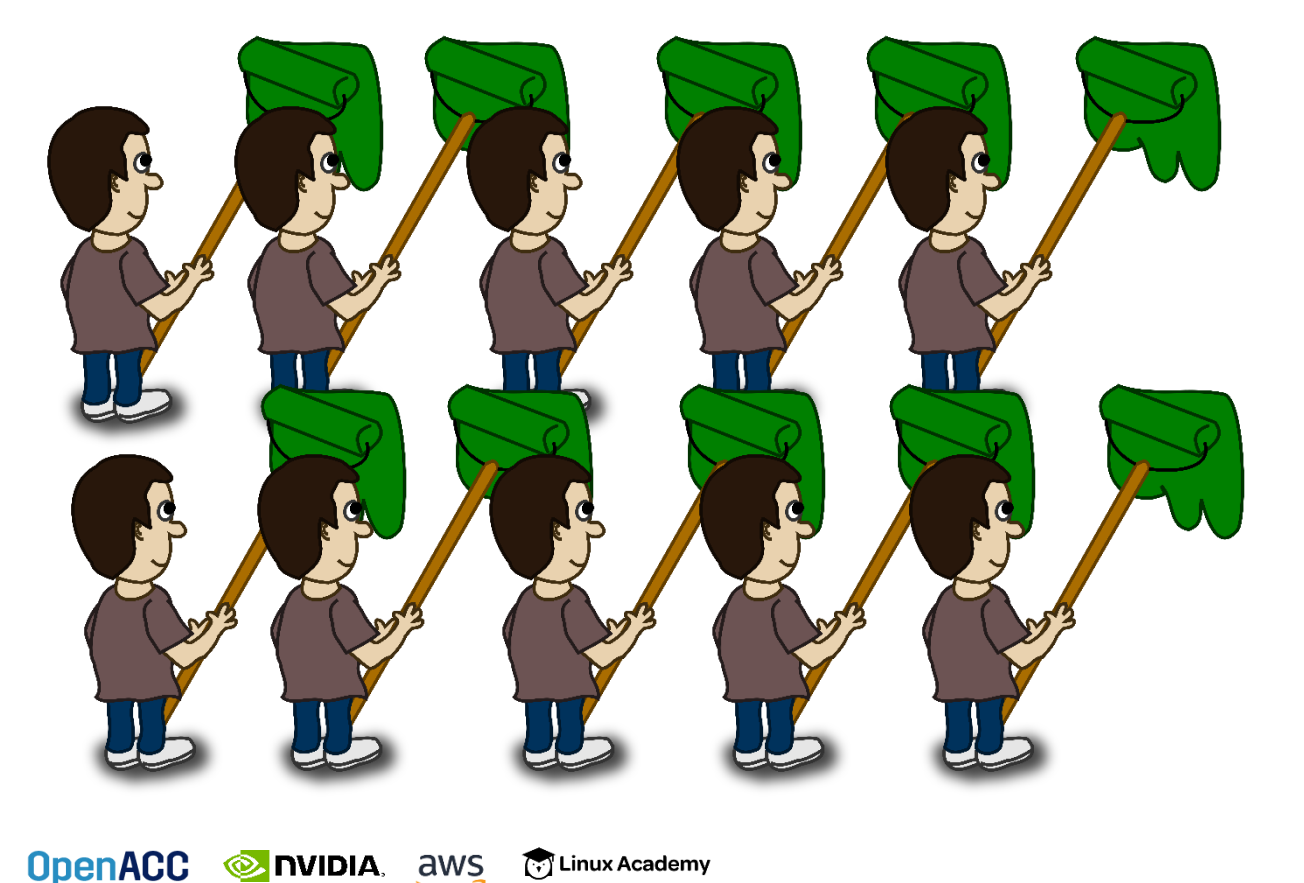

Multiple workers can do more work and share resources, if organized properly.

By organizing our workers into groups (gangs), they can effectively work together within a floor.

Groups (gangs) on different floors can operate independently.

Since gangs operate independently, we can use as many or few as we need.

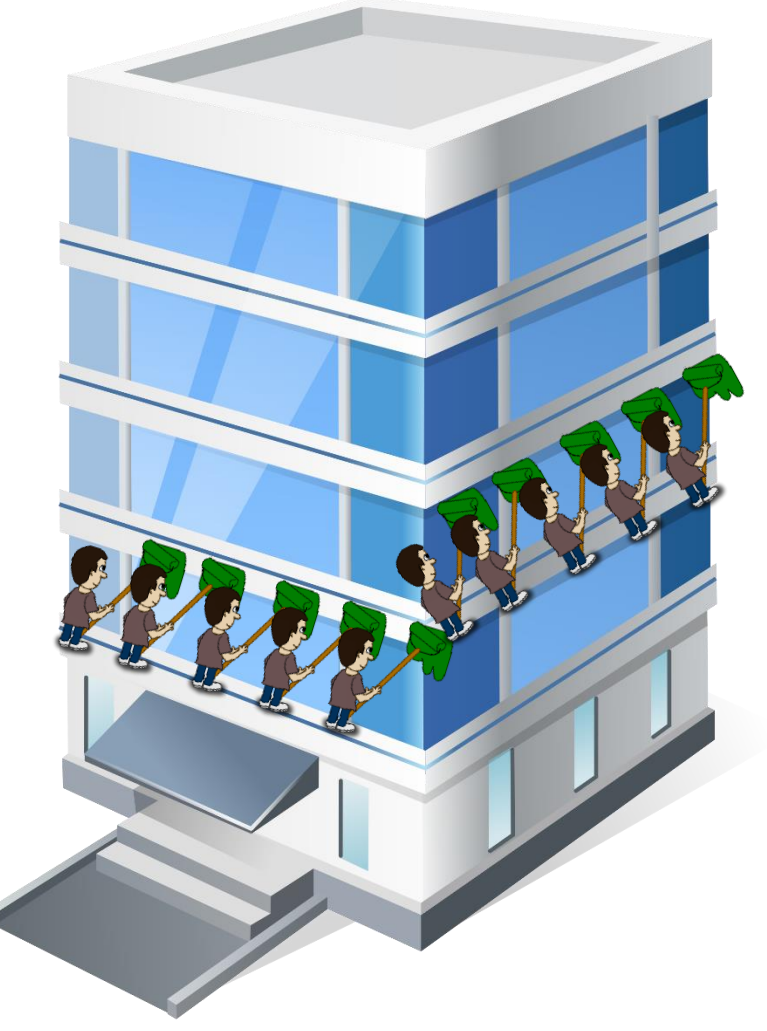

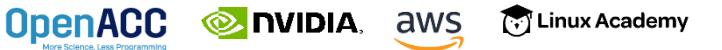

Even if there's not enough gangs for each floor, they can move to another floor when ready.

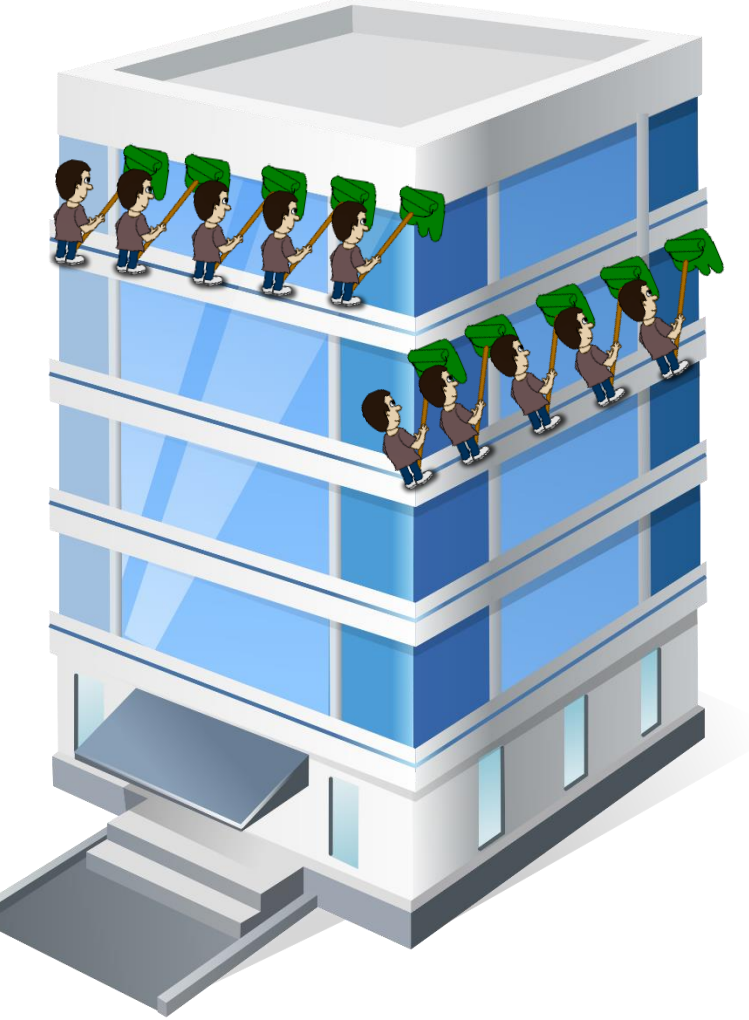

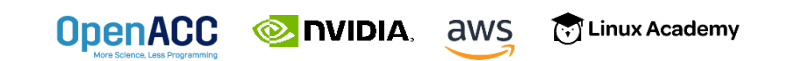

Our painter is like an OpenACC *worker*, he can only do so much.

His roller is like a *vector*, he can move faster by covering more wall at once.

**E** nvidia, aws

**OpenACC** 

Eventually we need more workers, which can be organized into *gangs* to get more done.

**Collection** Linux Academy

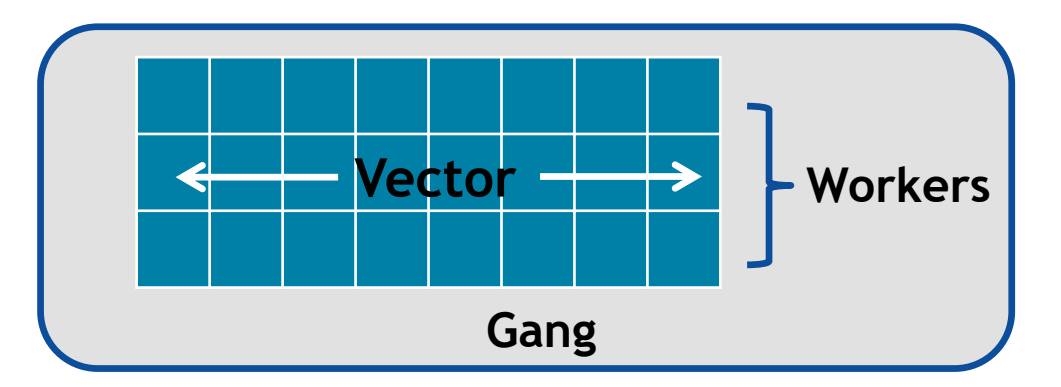

#### GPU PROFILES

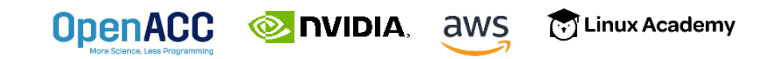

Using PGPROF to profile GPU code

- PGPROF presents far more information when running on a GPU
- We can view CPU Details, GPU Details, a Timeline, and even do Analysis of the performance

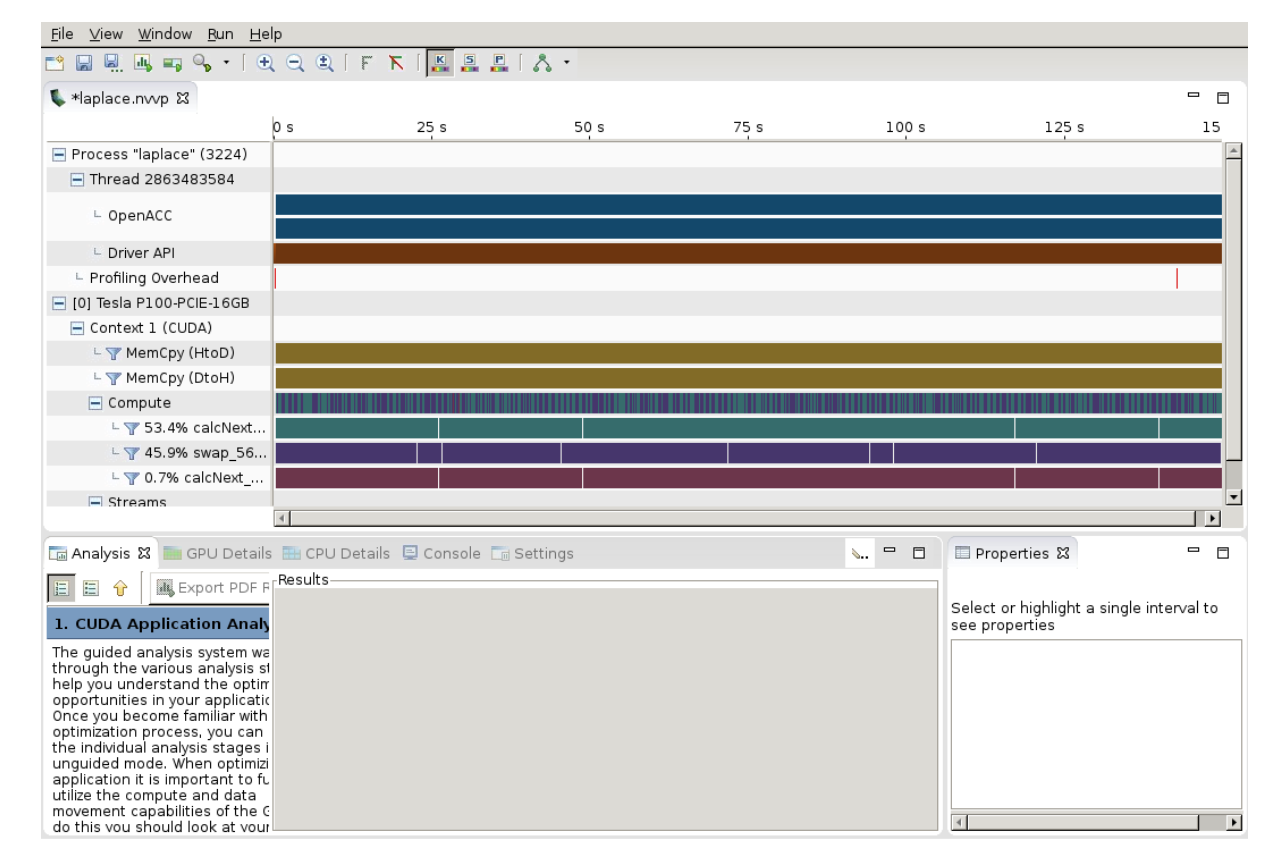

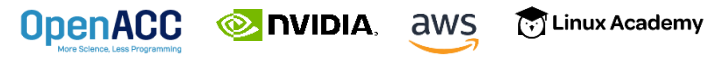

Using PGPROF to profile GPU code

- **E MemCpy(HtoD):** This includes data transfers from the Host to the Device (CPU to GPU)
- **MemCpy(DtoH):** These are data transfers from the Device to the Host (GPU to CPU)
- **Compute:** These are our computational functions. We can see our calcNext and swap function

**OpenACC** 

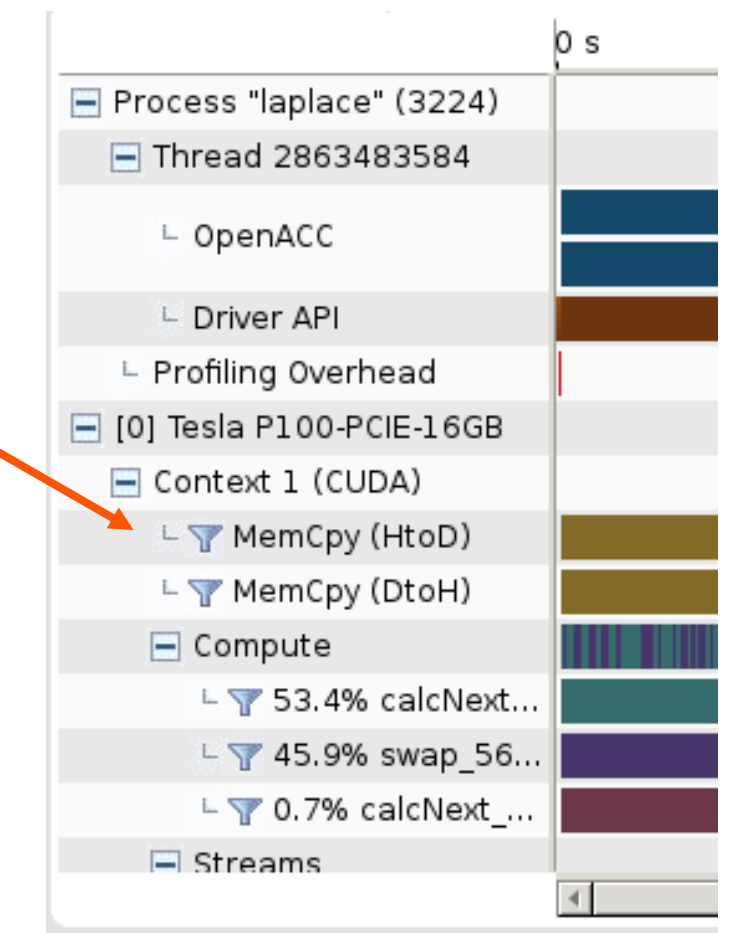

Using PGPROF to profile GPU code

- **E MemCpy(HtoD):** This includes data transfers from the Host to the Device (CPU to GPU)
- **MemCpy(DtoH):** These are data transfers from the Device to the Host (GPU to CPU)
- **Compute:** These are our computational functions. We can see our calcNext and swap function

**EXAMPLE DISPOSED** 

**OpenACC** 

**Collection** Linux Academy

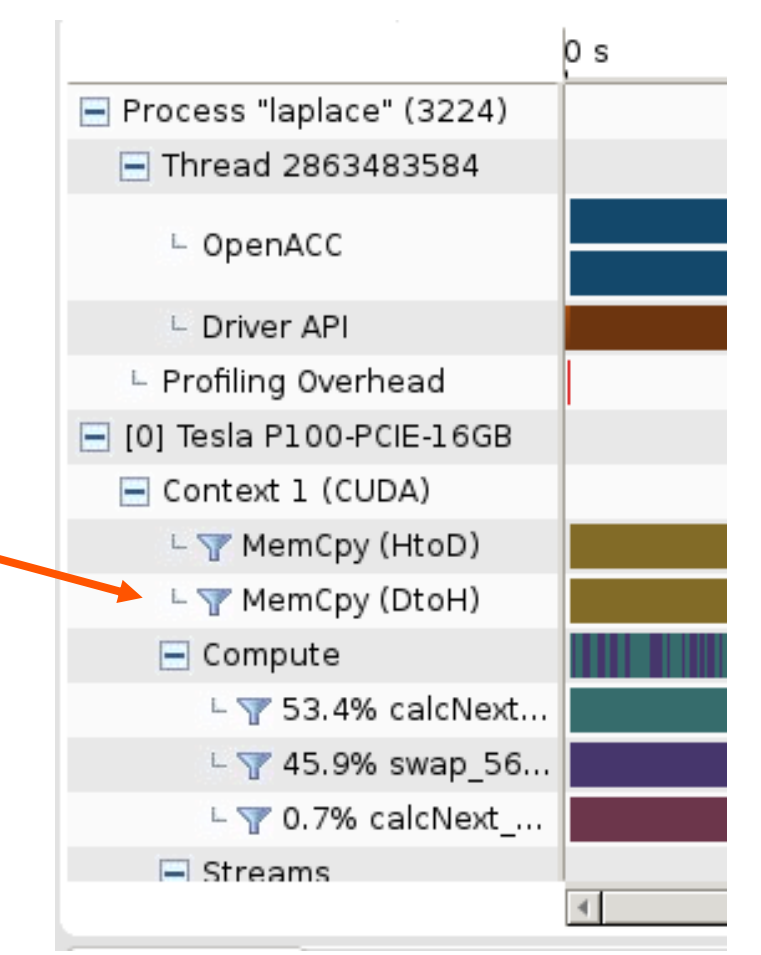

Using PGPROF to profile GPU code

- **E MemCpy(HtoD):** This includes data transfers from the Host to the Device (CPU to GPU)
- **MemCpy(DtoH):** These are data transfers from the Device to the Host (GPU to CPU)
- **Compute:** These are our computational functions. We can see our calcNext and swap function

**EXAMPLE DISPOSED** 

**OpenACC** 

**Collection** Linux Academy

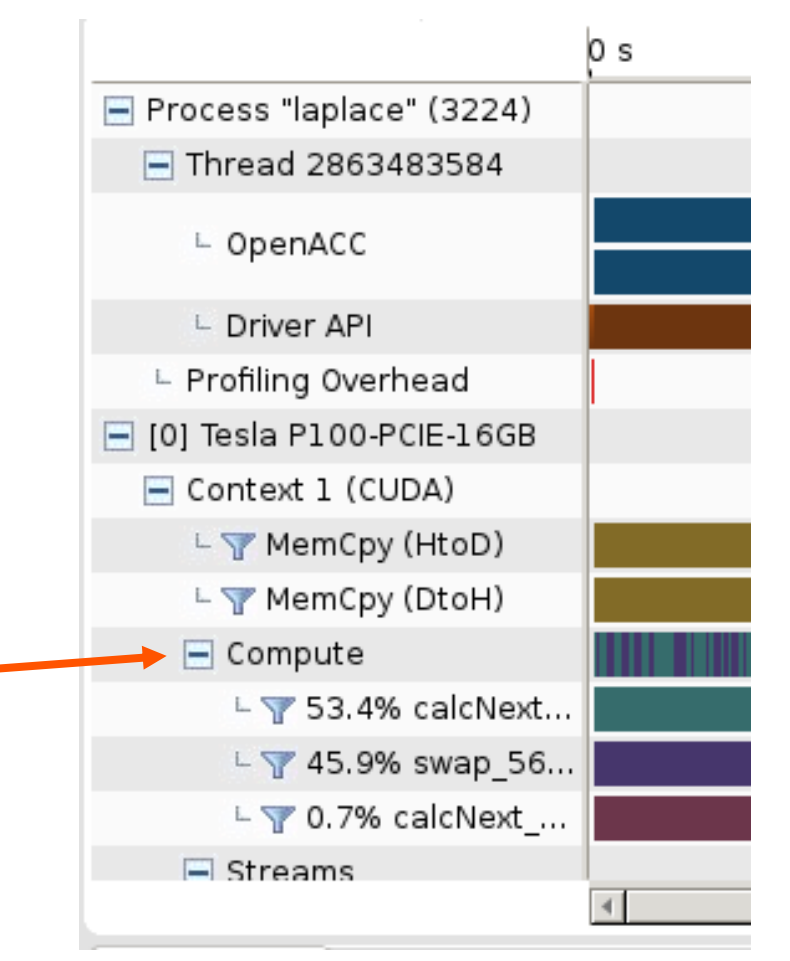

# PROFILIG GPU CODE

Managed Memory

CPU Page Faults trigger Device to Host Migrations.

GPU Page Faults trigger Host to Device Migrations.

These may be hints that more needs to be parallelized and/or data optimization is needed.

**T** Linux Academy

**EXAMPLE ANS** 

**OpenACC** 

NVIDIA Visual Profiler  $\Box$  $\times$ File View Window Run Help BBQ▼ QQQ E F K BBBA 日見  $\qquad \qquad \Box$  $\varXi$ timeline.nyprof 23  $\Box$ E  $0.4 s$  $0.41 s$  $0.42 s$  $0.43 s$  $0.44s$  $0.45 s$ Process "cavity3d" (6053)  $\Box$  Thread 4114103296 **Rumime API** cudaDevic... cudaD... └ Driver API  $\sqrt{t}$ Ų └ Profiling Overhead  $\Box$ m  $\Box$  Unified Memory L T CPU Page Faults CPU Page Fa... CPU Page Fa... CPU Page Fa... CPU Page Fa...  $\Box$  [0] Quadro GV100  $\Box$  Unified Memory Data Migrati... Data Migrati... Data Migrati... Data Migrati...  $\vdash$   $\mathbb{V}$  Data Migration (DtoH) GPU Page Fa... GPU Page Fa... GPU Page Fa... GPU Page Fa... └ T GPU Page Faults Data Migrati... Data Migrati...  $\vdash \nabla$  Data Migration (HtoD) Data Migrati... Data Migrati... Context 1 (CUDA) └ V MemCpy (HtoD)  $\Box$  Compute  $\mathbb{L}$  100.0% void r  $\Box$  Streams  $\vdash$  Default  $\epsilon$ 

# PROFILIG GPU CODE

Managed Memory

CPU Page Faults trigger Device to Host Migrations.

GPU Page Faults trigger Host to Device Migrations.

These may be hints that more needs to be parallelized and/or data optimization is needed.

**EXAMPLE ANS** 

**OpenACC** 

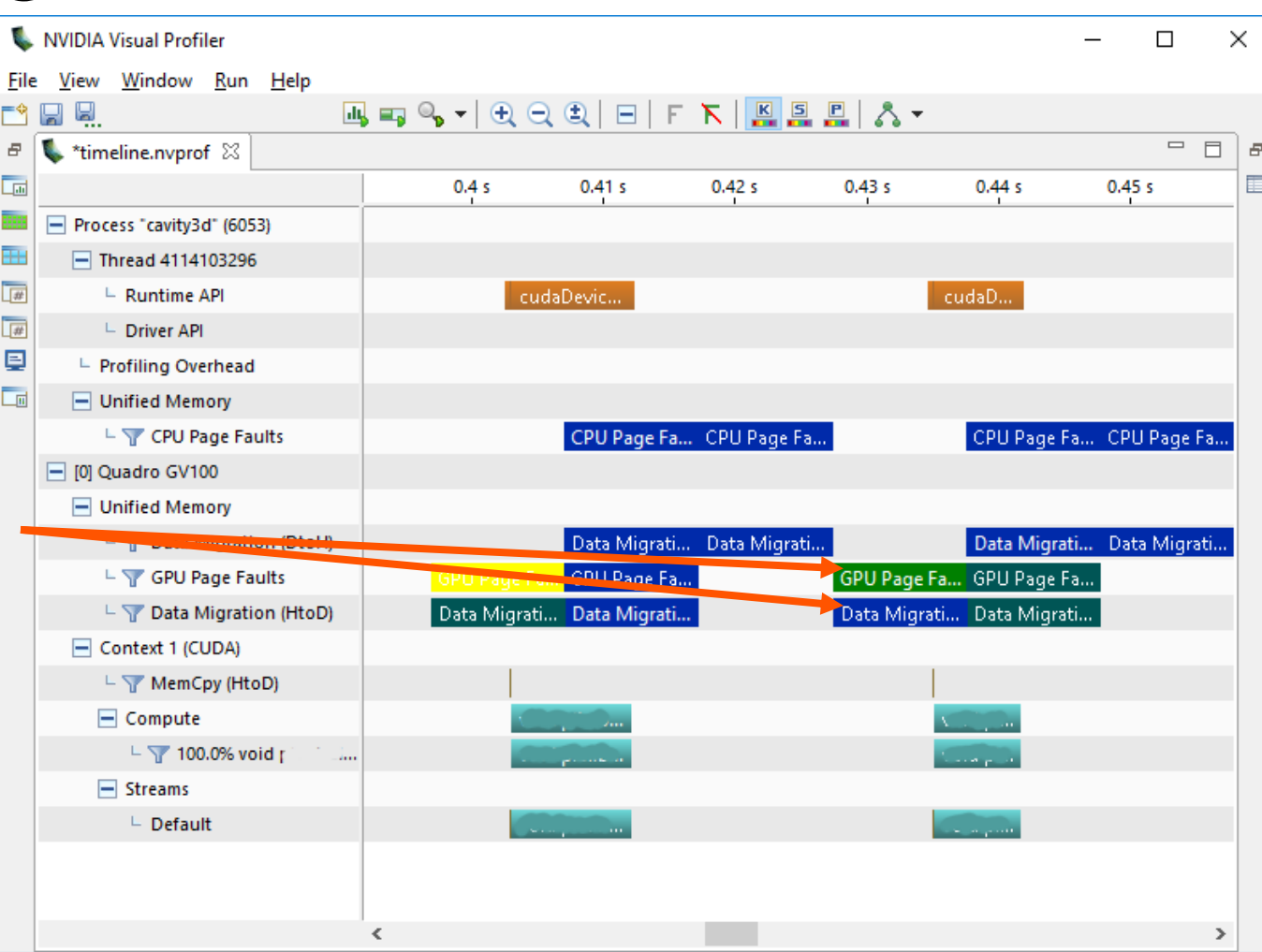

#### LOOP OPTIMIZATIONS

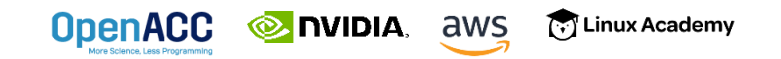

### OPENACC LOOP DIRECTIVE

#### Expressing parallelism

- Mark a single for loop for parallelization
- Allows the programmer to give additional information and/or optimizations about the loop
- $\blacksquare$  Provides many different ways to describe the type of parallelism to apply to the loop
- Must be contained within an OpenACC compute region (either a kernels or a parallel region) to parallelize loops

#### $C/C++$

#pragma acc loop for(int  $i = 0$ ;  $i < N$ ;  $i++)$ Do something

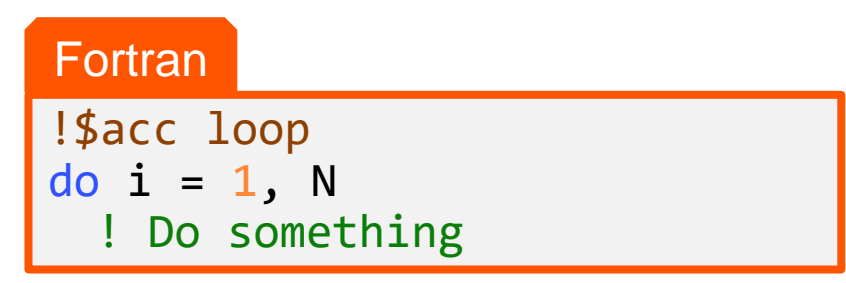

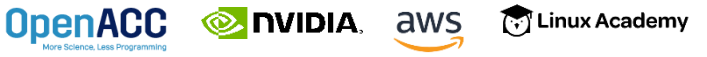

### COLLAPSE CLAUSE

- **collapse( N )**
- Combine the next N tightly nested loops
- Can turn a multidimensional loop nest into a single-dimension loop
- **This can be extremely useful for** increasing memory locality, as well as creating larger loops to expose more parallelism

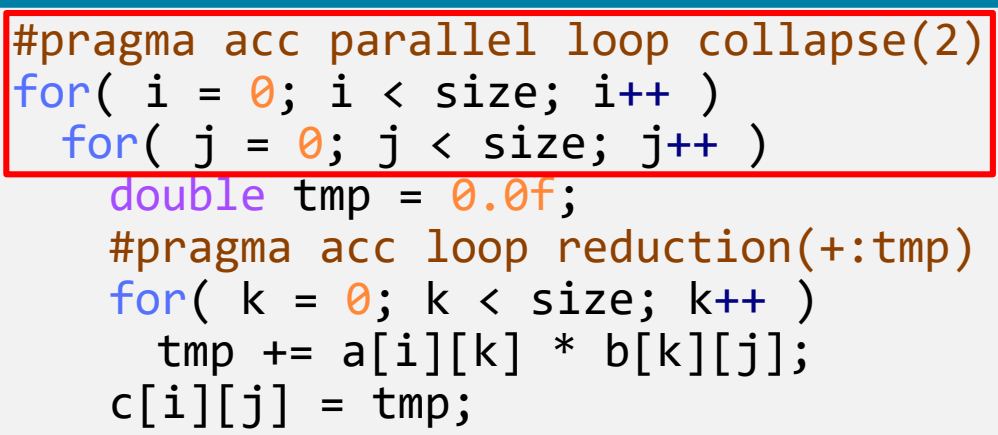

### COLLAPSE CLAUSE

#### **collapse( 2 )**

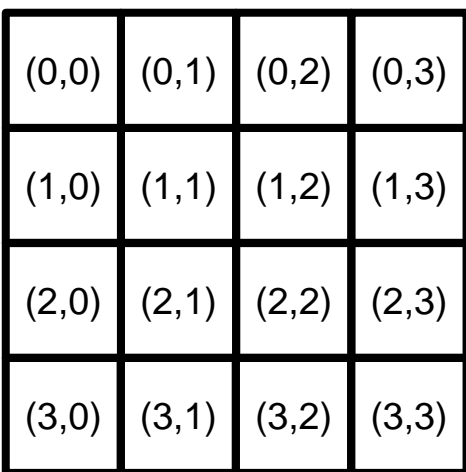

#pragma acc parallel loop collapse(2) for(  $i = 0$ ;  $i < 4$ ;  $i++$  ) for(  $j = 0$ ;  $j < 4$ ;  $j++)$  $array[i][j] = 0.0f;$ **ODIDIA** aws  $\binom{2}{1}$  Linux Ac

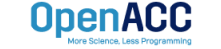

#### COLLAPSE CLAUSE When/Why to use it

- A single loop might not have enough iterations to parallelize
- Collapsing outer loops gives more scalable (gangs) parallelism
- Collapsing inner loops gives more tight (vector) parallelism
- Collapsing all loops gives the compiler total freedom, but may cost data locality

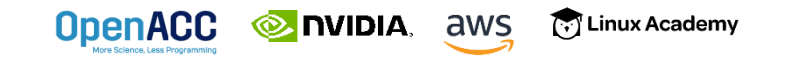

#### COLLAPSE CLAUSE

```
#pragma acc data copy(A[:n*m]) copyin(Anew[:n*m])
while ( err > tol &\& iter \lt iter max ) {
  err=0.0;
```

```
#pragma acc parallel loop reduction(max:err) collapse(2) \
            copyin(A[0:n*m]) copy(Anew[0:n*m])
 for( int j = 1; j < n-1; j++) {
   for(int i = 1; i < m-1; i++) { 
     Anew[j][i] = 0.25 * (A[j][i+1] + A[j][i-1] +
                           A[j-1][i] + A[j+1][i]);
     err = max(err, abs(Anew[j][i] - A[j][i]));
   }
  }
```
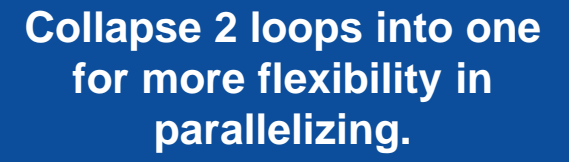

```
#pragma acc parallel loop collapse(2) \
                 copyin(Anew[0:n*m]) copyout(A[0:n*m])
       for( int j = 1; j < n-1; j++) {
         for( int i = 1; i < m-1; i++ ) {
           A[j][i] = Anew[j][i];}
       }
       iter++;
}
        TIVIDIA, aws
                      [ Linux Academy
```
### OPENACC SPEED-UP

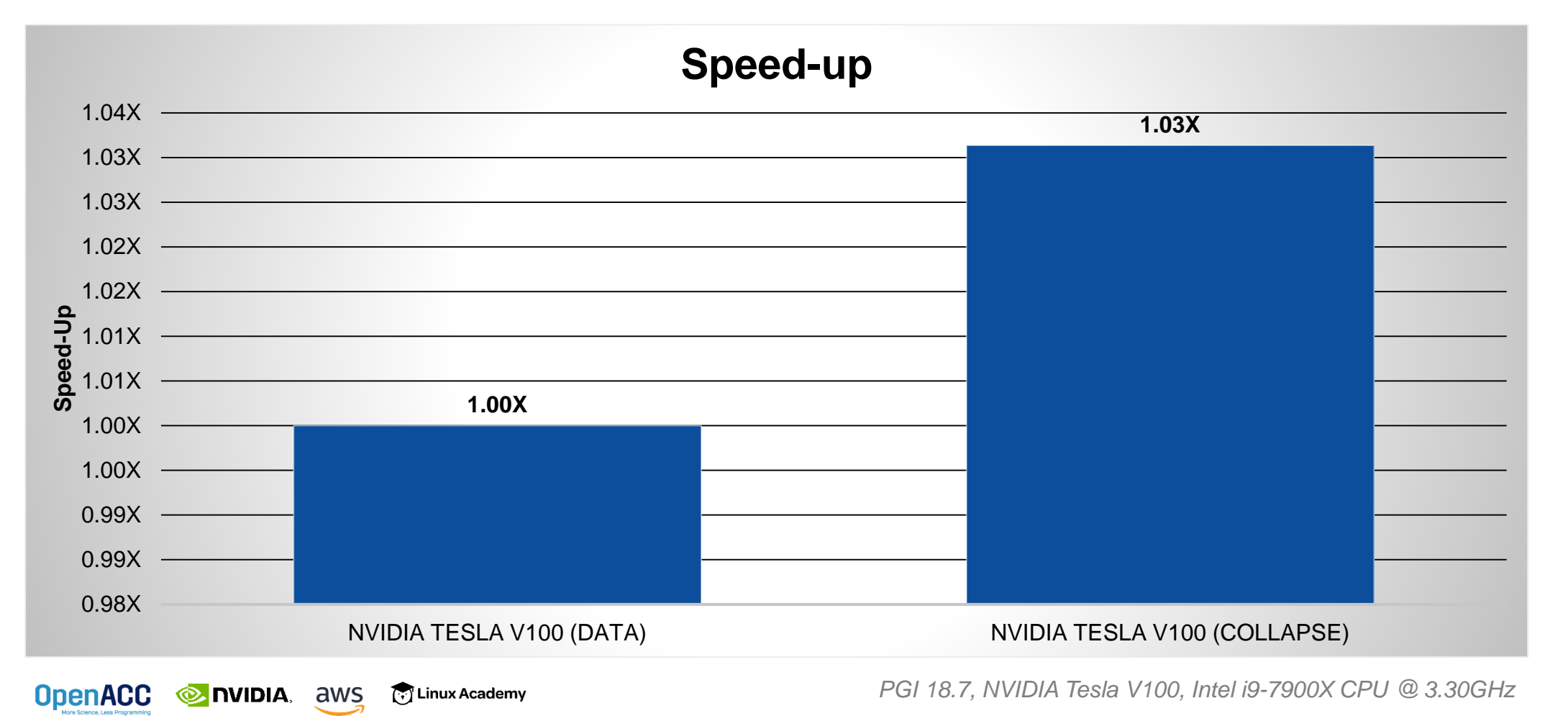

### TILE CLAUSE

- **tile ( x , y , z, ...)**
- Breaks multidimensional loops into "tiles" or "blocks"
- Can increase data locality in some codes
- Will be able to execute multiple "tiles" simultaneously

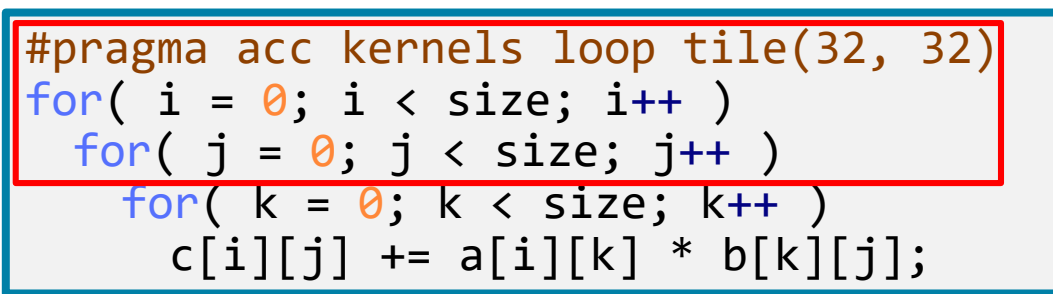

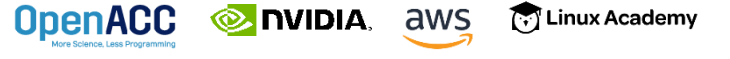

### TILE CLAUSE

**OpenACC** 

```
for(int x = 0; x < 4; x++){
 for(int y = 0; y < 4; y++){
   array[x][y]+;
  }
}
#pragma acc kernels loop tile(2,2)
```
**INDIA**, aws

#### **tile ( 2 , 2 )**

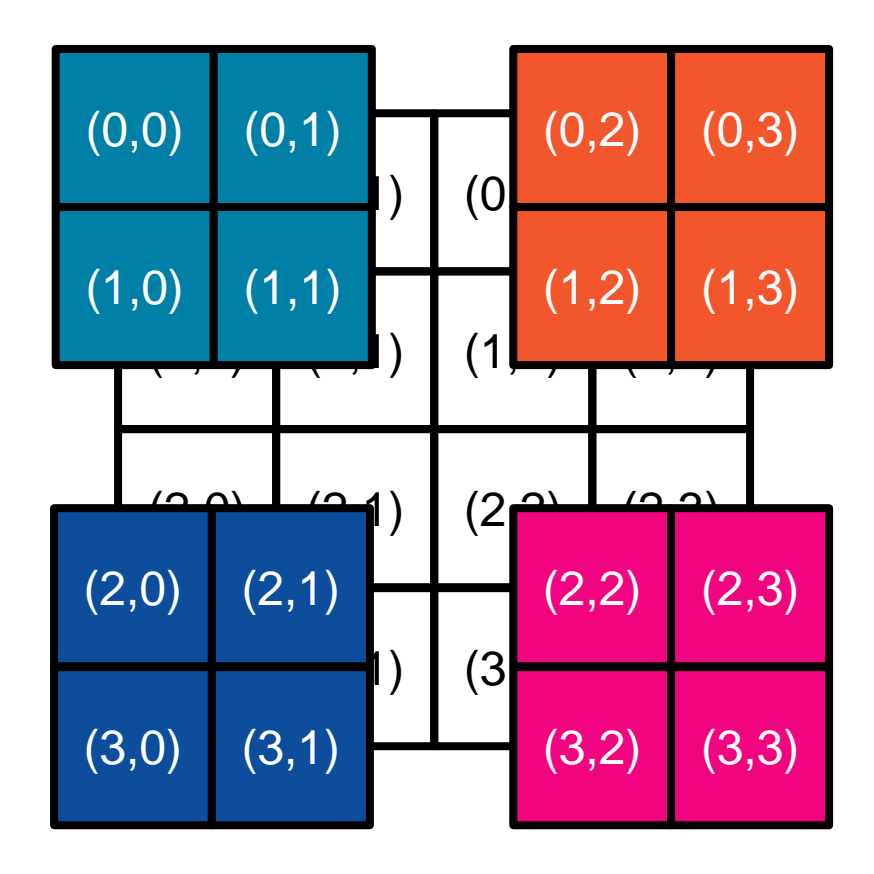

#### OPTIMIZED DATA MOVEMENT

```
#pragma acc data copy(A[:n*m]) copyin(Anew[:n*m])
while ( err > tol &\& iter \lt iter max ) {
  err=0.0;
```

```
#pragma acc parallel loop reduction(max:err) tile(32,32) \
            copyin(A[0:n*m]) copy(Anew[0:n*m])
 for( int j = 1; j < n-1; j++) {
   for(int i = 1; i < m-1; i++) { 
     Anew[j][i] = 0.25 * (A[j][i+1] + A[j][i-1] +
                           A[j-1][i] + A[j+1][i]);
     err = max(err, abs(Anew[j][i] - A[j][i]));
   }
  }
```
**Create 32x32 tiles of the loops to better exploit data locality.**

```
#pragma acc parallel loop tile(32,32) \
                 copyin(Anew[0:n*m]) copyout(A[0:n*m])
       for( int j = 1; j < n-1; j++) {
         for( int i = 1; i < m-1; i++ ) {
           A[j][i] = Anew[j][i];}
       }
       iter++;
}
        ODIDIA, aws
                      [ Linux Academy
```
### TILING RESULTS (V100)

The collapse clause often requires an exhaustive search of options.

For our example code…

- CPU saw no benefit from tiling
- GPU saw anywhere from a 23% loss of performance to a 10% improvement

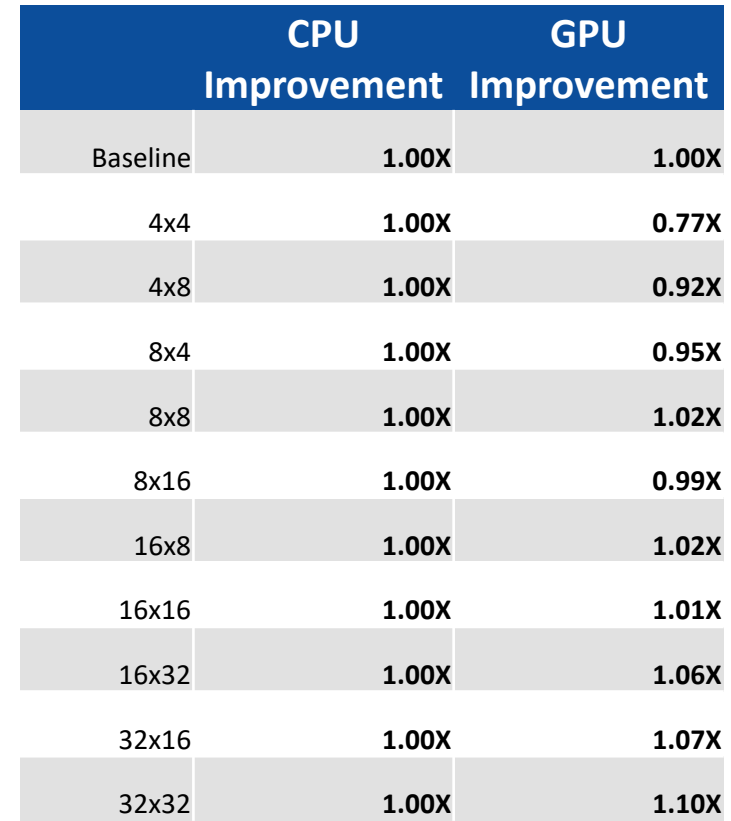

### OPENACC SPEED-UP

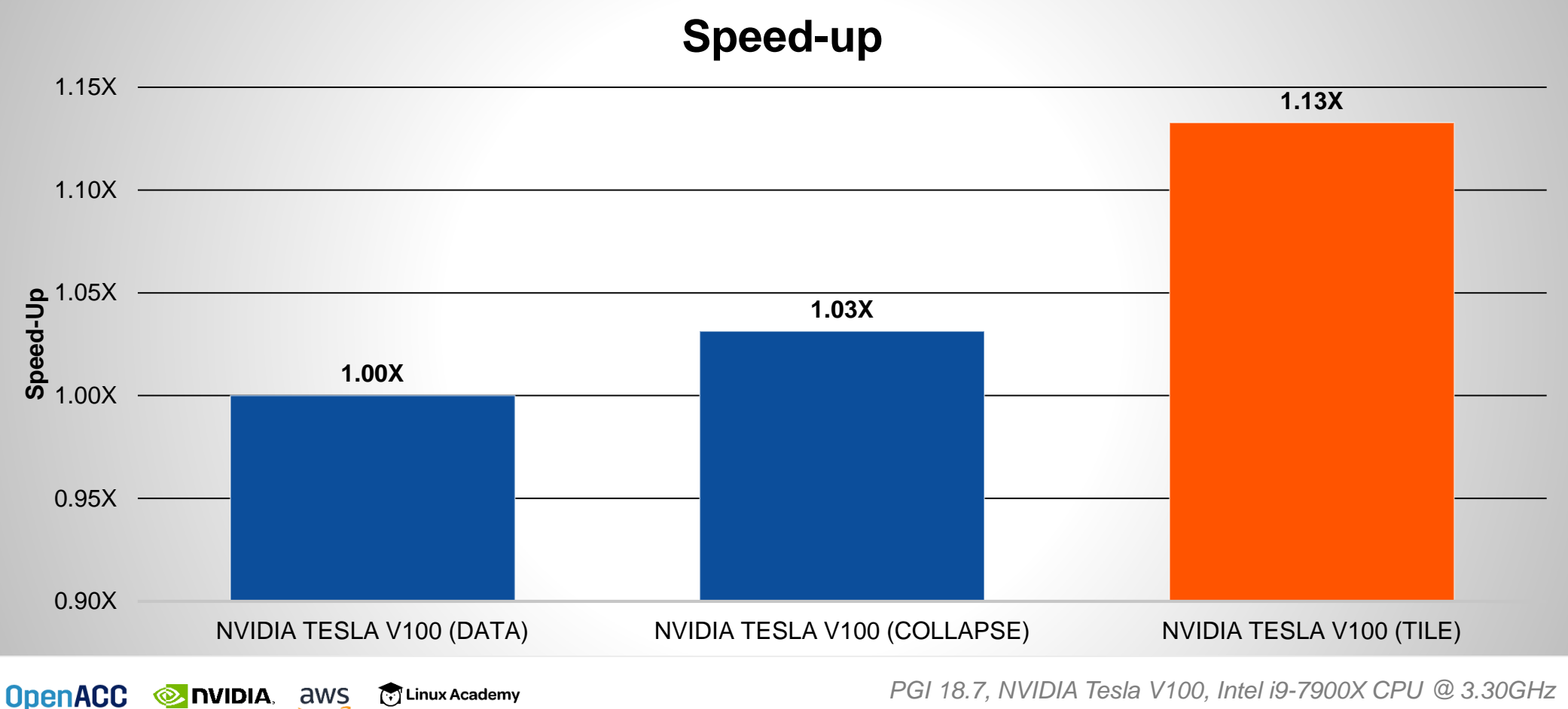

*PGI 18.7, NVIDIA Tesla V100, Intel i9-7900X CPU @ 3.30GHz*

### GANG, WORKER, AND VECTOR CLAUSES

- The developer can instruct the compiler which levels of parallelism to use on given loops by adding clauses:
- $\blacksquare$  gang Mark this loop for gang parallelism
- $\blacksquare$  worker Mark this loop for worker parallelism
- $\blacksquare$  vector Mark this loop for vector parallelism

These can be combined on the same loop.

**To Linux Academy** 

**ONDIA** aws

**OpenACC** 

#pragma acc parallel loop gang for(  $i = 0$ ;  $i <$  size;  $i++$  ) #pragma acc loop worker for(  $j = 0$ ;  $j <$  size;  $j++$  ) #pragma acc loop vector for(  $k = 0$ ;  $k <$  size;  $k++$  )  $c[i][j]$  +=  $a[i][k]$  \*  $b[k][j];$ 

#pragma acc parallel loop \ collapse(3) gang vector for(  $i = 0$ ;  $i \lt$  size;  $i++$  ) for(  $j = 0$ ;  $j <$  size;  $j++$  ) for(  $k = 0$ ;  $k <$  size;  $k++$  )  $c[i][j]$  +=  $a[i][k]$  \*  $b[k][j];$ 

### SEQ CLAUSE

**OpenACC** 

- The **seq** clause (short for sequential) will tell the compiler to run the loop sequentially
- In the sample code, the compiler will parallelize the outer loops across the parallel threads, but each thread will run the inner-most loop sequentially
- The compiler may automatically apply the seq clause to loops as well

**To Linux Academy** 

**EXAMPLE ANS** 

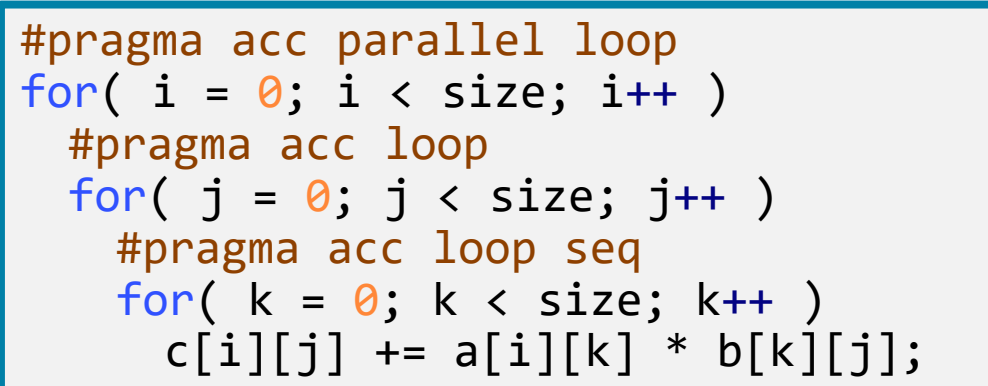

### ADJUSTING GANGS, WORKERS, AND **VECTORS**

The compiler will choose a number of gangs, workers, and a vector length for you, but you can change it with clauses.

- **num\_gangs(N)** Generate N gangs for this parallel region
- **num\_workers(M)** Generate M workers for this parallel region
- **vector\_length(Q)** Use a vector length of Q for this parallel region

```
#pragma acc parallel num_gangs(2) \
 num workers(2) vector length(32)
{
 #pragma acc loop gang worker
 for(int x = 0; x < 4; x++){
   #pragma acc loop vector
   for(int y = 0; y < 32; y++){
     array[x][y]++;
    }
  }
}
```
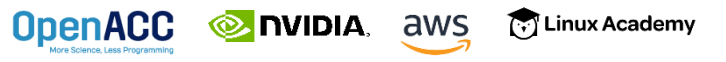

#### COLLAPSE CLAUSE WITH VECTOR LENGTH

```
#pragma acc data copy(A[:n*m]) copyin(Anew[:n*m])
while ( err > tol &\& iter \lt iter max ) {
  err=0.0;
```
**iter++;**

**EXAMPLE ANS** 

[...] Linux Academy

**}**

```
#pragma acc parallel loop reduction(max:err) collapse(2) vector_length(1024) \
            copyin(A[0:n*m]) copy(Anew[0:n*m])
 for( int j = 1; j < n-1; j++) {
   for(int i = 1; i < m-1; i++) { 
     Anew[j][i] = 0.25 * (A[j][i+1] + A[j][i-1] +
                           A[j-1][i] + A[j+1][i]);
     err = max(err, abs(Anew[j][i] - A[j][i]));
   }
  }
#pragma acc parallel loop collapse(2) vector_length(1024) \
            copyin(Anew[0:n*m]) copyout(A[0:n*m])
 for( int j = 1; j < n-1; j+1) {
   for( int i = 1; i < m-1; i++ ) {
     A[i][i] = Anew[j][i];}
  }
```
### OPENACC SPEED-UP

[ Linux Academy

**OpenACC** 

**NIDIA**, aws

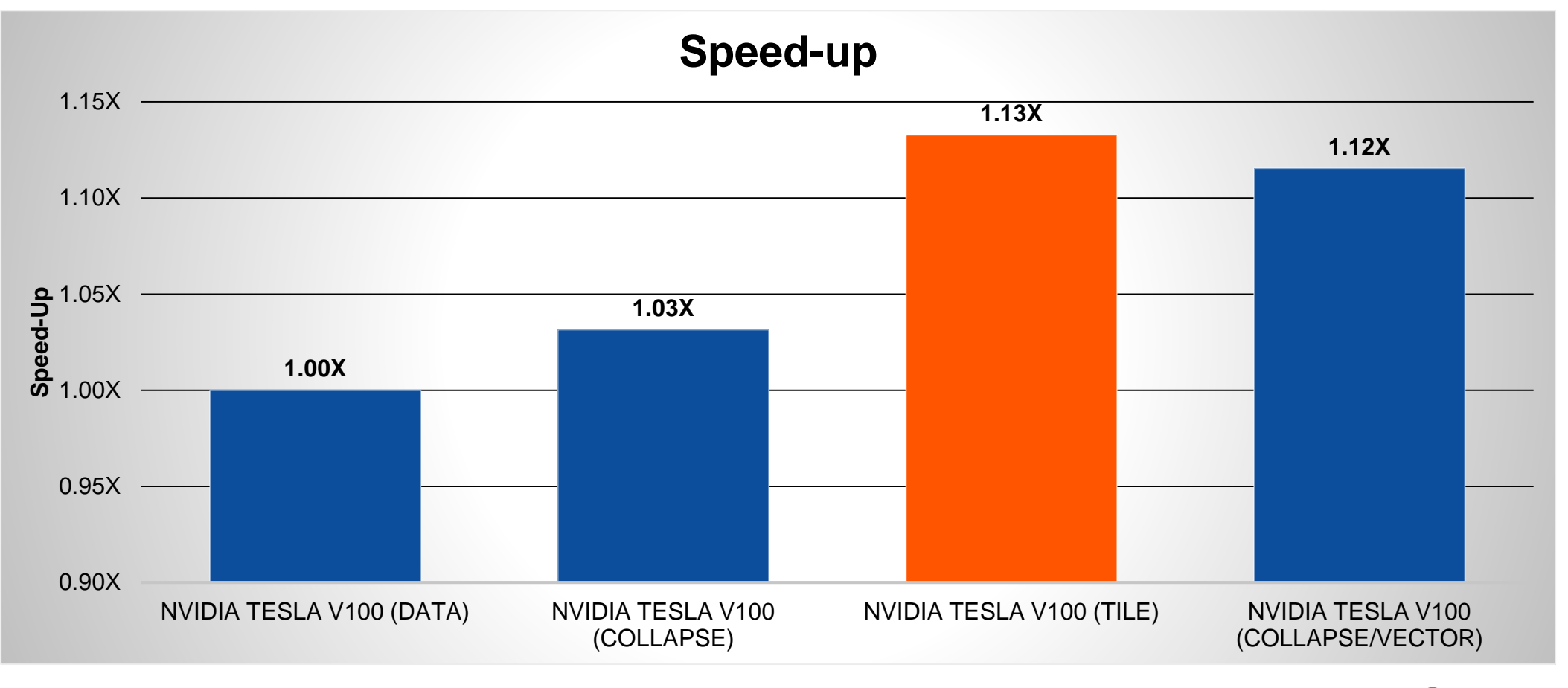

*PGI 18.7, NVIDIA Tesla V100, Intel i9-7900X CPU @ 3.30GHz*

### LOOP OPTIMIZATION RULES OF THUMB

- $\blacksquare$  It is rarely a good idea to set the number of gangs in your code, let the compiler decide.
- Most of the time you can effectively tune a loop nest by adjusting only the vector length.
- **If is rare to use a worker loop. When the vector length is very short, a worker loop** can increase the parallelism in your gang.
- When possible, the vector loop should step through your arrays
- Gangs should come from outer loops, vectors from inner

#### CLOSING REMARKS

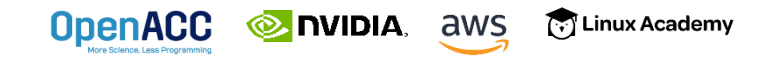

### KEY CONCEPTS

In this lab we discussed…

- Some details that are available to use from a GPU profile
- Gangs, Workers, and Vectors Demystified
- Collapse clause
- Tile clause
- Gang/Worker/Vector clauses

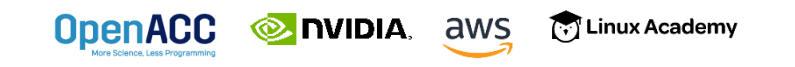

### OPENACC RESOURCES

Guides • Talks • Tutorials • Videos • Books • Spec • Code Samples • Teaching Materials • Events • Success Stories • Courses • Slack • Stack Overflow

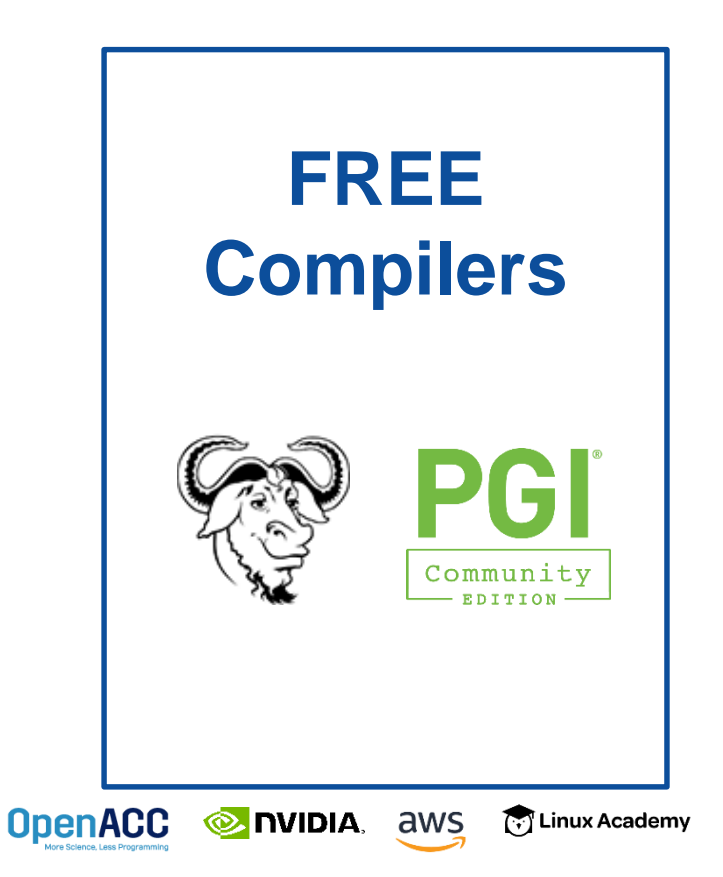

#### **Resources** <https://www.openacc.org/resources> **OpenACC OpenACC** About Tools News Events Resources Spec Commu Success Stories **Resources** A complete library of OpenACC materials that includes a collection of video tutorials, guides, online courses, books and more are sharing their results and experiences. **Id** Guides **El** Books **Introduction to OpenACC Quick Guide** uming with OpenAC . OpenACC Programming and Best Practices Guid - OpenACC 2.5 API Reference Card **2** Tutorials tramming Massively Parallel Processors, Third tion: A Hands-on Approach Video tutorials to help start with OpenACC and advance your skills **Compilers and Tools**  <https://www.openacc.org/tools> **OpenACC OpenACC** About Tools News Events Resources Spec Community **Downloads & Tools** Events OpenACC compilers, profilers and debuggers are designed and available to download from multiple vendors and academic organizations **Hear Group Commercial Compilers Open Source Compilers** 6N) CRA` ΡG 2 国家超级计算无错中心 Hackathons  $GCC6$ Contact Cray Inc for more informatio **PGI Accelerator Cor** Contact National Supercompu **OpenACC Directives** Center in Wuxi for more in al support for OpenACO

#### **Success Stories**

<https://www.openacc.org/success-stories> About Tools News Events Resources Spec Community Applications across multiple domains have been accelerated with OpenACC. Scientists and researchers who have been working on these applications > Watch more OpenACC Videos on YouTube **Events** <https://www.openacc.org/events>

About Took New

The OpenACC Community organizes a variety of events throughout the year, Events vary from talks at conferences to workshops, hackathons, online courses and User Group meetings. Join our even around the world to learn OpenACC programming and to participate in activities with the OpenaC

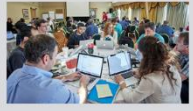

ons are five day intensive hands-on mentoring sessions. They are designed to help computational scientists port their applications to GPUs using libraries, OpenACC, CUDA and other tools. They are currently lead by the Oak Ridge Leadership Computing Facility (OLCF) at the Oak Ridge National Laboratory (ORNL). For the full schedule and registration details please visit: https://www.olcf.ornf.gov/training-event/2017-gp

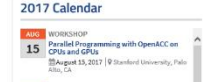